# **GPSTIME**

# GPSTIME communication utility

**[Description](#page-0-0) [Parameters](#page-0-1)** [Program logs](#page-0-2) [NMEA receiver settings](#page-0-3) [Changes and modifications](#page-1-0) [Document revisions](#page-1-1)

## <span id="page-0-0"></span>**Description**

The **gpstime.exe** program is used for setting the PC system time according to the time received from the GPS satellite system. The program supports STU-GPS devices (Incos Žilina) and GPS receivers supporting the NMEA 0183 communication protocol (tested on Garmin GPS 35). The request for synchronization of time difference that is greater than 3600 seconds will be ignored.

#### <span id="page-0-1"></span>**Parameters**

Command line parameters:

gpstime PortNr [W] [E] [L] [U] [NMEA]

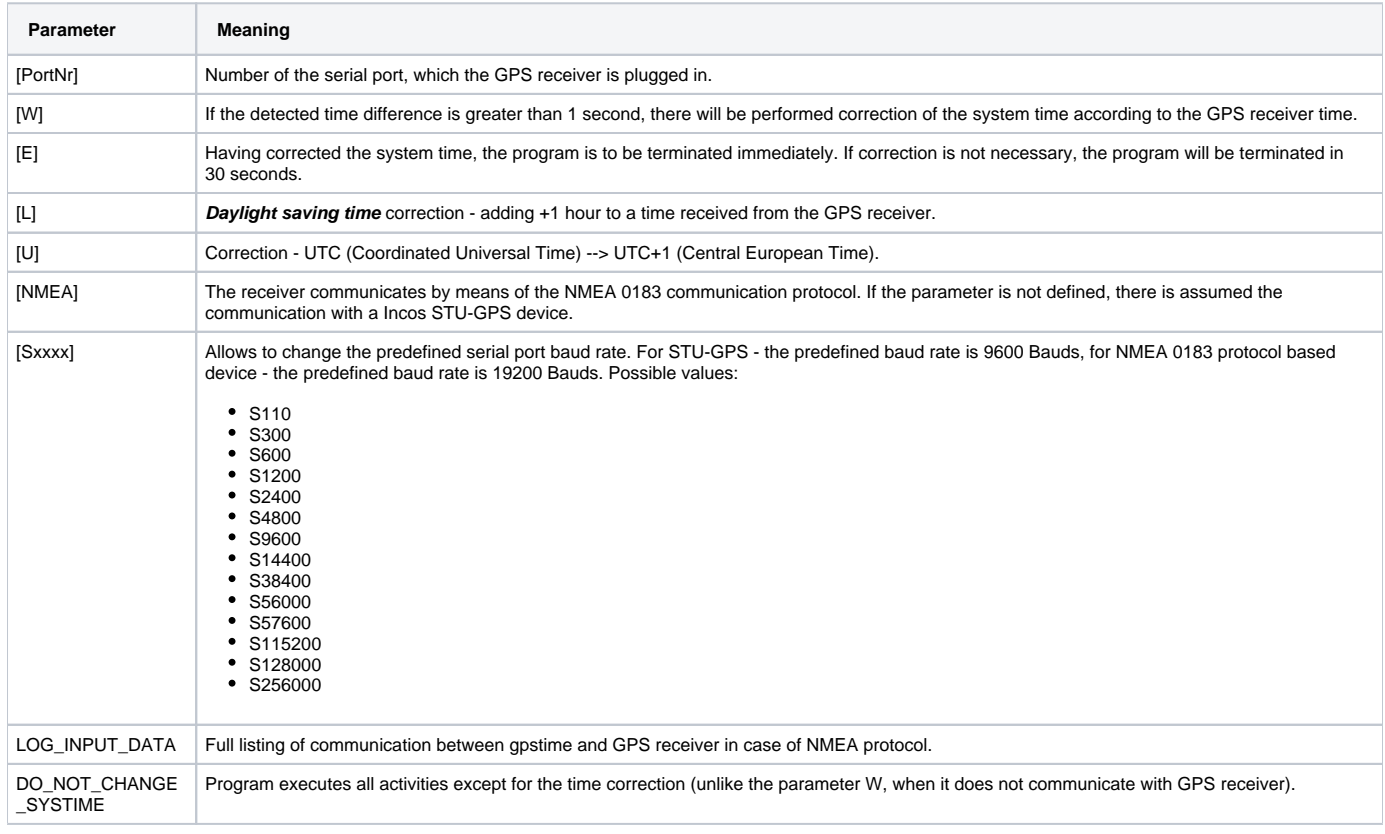

# <span id="page-0-2"></span>**Program logs**

In the work directory of the gpstime program directory, there is automatically generated the file **gpstime.log** containing program activity logs:

- program start/stop
- time correction

Each log contains the date and time when occurred.

#### <span id="page-0-3"></span>**NMEA receiver settings**

When you use receivers supporting the NMEA 0183 communication protocol, the following parameters are required by the gpstime program:

- Baud rate of 19200 (unless there is defined other baud rate using the parameter **Sxxxx**).
- enabled NMEA sequences GGA (Global Positioning System Fix Data) and RMC (Recommended Minimum Specific GPS/TRANSIT Data)

# <span id="page-1-0"></span>**Changes and modifications**

Program version 1.2 - July 24th 2001 - NMEA 0183 support.

## <span id="page-1-1"></span>**Document revisions**

Ver. 1.0 – July 24th 2001 – document creation.

**Related pages:** [Communication utilities](https://doc.ipesoft.com/display/D2DOCV12EN/Communication+Utilities)